# Matlab - Einführungskurs

zur Vorlesung Einführung in die Numerische Mathematik

UBUNGSAUFGABEN

## Aufgabe 1 (erste einfache Eingaben und Berechnungen):

Berechnen Sie folgende Aufgaben mit Matlab, bzw. geben Sie die folgenden Matrizen und Vektoren in MATLAB ein:

a) 
$$
z = 3 + 2i
$$
  
\nb)  $x = 2z - 2/3$   
\nc)  $y = xz$   
\nd)  $y = x/z$   
\ne)  $A = \begin{pmatrix} 1 & -1 & 4 \\ 3 & -2 & 0 \\ 3 & 3 & 3 \end{pmatrix}$   
\nf)  $w = \begin{pmatrix} -3.5 \\ 1/3 \\ 1.5 \end{pmatrix}$   
\ng)  $v = \begin{pmatrix} 2 & 1 & -2 \end{pmatrix}$ 

Lassen Sie sich die Variablen mit 16 Stellen ausgeben. Speichern Sie den Satz Variablen unter dem Namen VariablensatzAufgabe1.mat in das Verzeichnis MatlabKurs. Löschen Sie die Variablen aus Ihrem Workspace und importieren Sie den gespeicherten Variablensatz. Stellen Sie das Format wieder auf eine fünfstellige Ausgabe um.

# Aufgabe 2 (Arithmetische Operationen mit Vektoren und Matrizen): Geben Sie folgende Werte in MATLAB ein:

$$
A = \begin{pmatrix} 4 & 2i & 1 \\ 1/2 & 0 & 6 \\ 2 & -1 & 8i \end{pmatrix}, b = \begin{pmatrix} 7+4i \\ 18.5 \\ 24i \end{pmatrix}, B = \begin{pmatrix} 1 & 0 & 1 \\ -1 & 1 & 1 \\ -1 & 1 & 0 \end{pmatrix}
$$

- a) Berechnen Sie die Lösung x des Gleichungssystems  $Ax = b$ .
- b) Berechnen Sie  $A^t$ ,  $\bar{A}^t$ .
- c) Berechnen Sie das Skalarprodukt  $\langle b, b \rangle$ .
- d) Berechnen Sie das Matrixprodukt AB, erhöhen Sie jedes Matrixelement von A um 2i, potenzieren sie jedes Matrixelement von A mit dem korrespondierenden von B.

#### Aufgabe 3 (Arithmetische Operationen mit Vektoren und Matrizen):

Gegeben seien a=[5 -4 0], b=[10 7 2] und die Matrix A=[ 3 9 4; 18 5 0]. Welche der folgenden Anweisungen werden Ergebnisse liefern, welche Anweisungen sind falsch? Uberlegen Sie sich Ihre Antwort, bevor Sie die Anweisungen in Matlab eingeben!

| a) $a+b$                 | b) $A+b$  | c) $A-[a',b']$ | d) $a*b$  |
|--------------------------|-----------|----------------|-----------|
| e) $x=[A;b]\setminus a'$ | f) $b.*a$ | g) $A+[a;b]$   | h) $a.^b$ |

# Aufgabe 4 (Matrixspielereien mit dem :-Operator):

Definieren Sie die Variablen

$$
x = (3 \ 1 \ 5 \ 7 \ 9 \ 2 \ 6), \ \ A = \left(\begin{array}{rrr} 2 & 7 & 9 & 7 \\ 3 & 1 & 5 & 6 \\ 8 & 1 & 2 & 5 \end{array}\right).
$$

Interpretieren Sie die Ergebnisse folgender Befehle:

a)  $x(1:3:7)$  b)  $x(6:-2:1)$  c)  $x(2:end-1)$  d)  $A(:,1:3:4)$ e)  $A(2:3,3:4)$  f)  $A(:)$  g)  $[A;A(1:2,:)]$  e)  $A(:,2) = []$ 

## Aufgabe 5 (Matrixspielereien mit dem :-Operator):

- a) Erzeugen Sie einen Vektor, der die gerade ganzen Zahlen zwischen 41 und 89 in absteigender Reihenfolge enthält.
- b) Nutzen Sie die Matlab Hilfe. Wie wird in Matlab die Einheitsmatrix generiert? Bilden Sie die folgende Matrix mit Hilfe von Blöcken

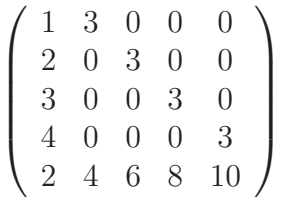

## Aufgabe 6 (Relationsoperatoren und Logische Operatoren)

Es seien die Vektoren  $x = (-2 \ 3 \ 1 \ 0 \ 4), y = (9 \ 0 \ 7 \ 0 \ 0)$  und  $z = (-4 \ 6 \ 2 \ 0 \ 8)$ gegeben. Was wird Matlab ausgeben? Überlegen Sie, bevor Sie es ausprobieren.

a)  $x > y$  b) x & ( $\gamma$ ) c)  $x = -2*z$ d) x>2 & x<8 & y<=0 e) y(x<=1) f) z((x<=2)|(y>=4))

# Aufgabe 7 (m-File und Vektorfunktionen)

Schreiben Sie ein Programm Aufgabe7.m, dass einen Vektor v einliest dessen Mittelwert und die Summe der Komponenten ausgibt. Achten Sie darauf, dass das Programm bei dem Aufruf help Aufgabe7 eine kurze Erläuterung des Programms ausgibt.

## Aufgabe 8 (Funktionen)

Schreiben sie ein Programm Kreis.m, dass einen Radius r einliest. In Funktionen sollen der Umfang und der Flächeninhalt des Kreises berechnet. Im Hauptprogramm Kreis.m sollen diese Größen dann ausgegeben werden.

# Aufgabe 9 (Kontrollstrukturen)

Schreiben Sie ein Programm Aufgabe9.m, welches eine Zahl einliest und das Vorzeichen dieser Zahl bestimmt und ausgibt.

#### Aufgabe 10 (Kontrollstrukturen)

Die Fibonacci-Zahlen sind durch die Rekursion

$$
F_n = F_{n-1} + F_{n-2}
$$

mit  $F_0 = F_1 = 1$  für  $n \in \mathbb{N}$  gegeben. Schreiben Sie ein Programm fibonacci.m, mit dem Sie die ersten  $n$  Fibonacci Zahlen berechnen können. Lassen Sie sich zur Uberprüfung Ihres Codes den Quotienten  $F_n/F_{n-1}$  für die ersten 50 Fibonacci Zahlen ausgeben. Approximiert der Quotient den Grenzwert  $(1 + \sqrt{5})/2$ ?

### Aufgabe 11 (Kontrollstrukturen, Funktionen)

Schreiben Sie ein Programm my\_norm.m, welches einen Vektor v einliest. Das Programm soll die Länge  $n$  des Vektors bestimmen, in einer Unterroutine (d.h. mit Hilfe einer selbst geschriebenen Funktion) die diskrete 2-Norm

$$
||v||_2 = \sqrt{\sum_{i=1}^{n} v_i^2}
$$

berechnen und den normalisierten Vektor  $v$  wieder ausgeben. Überprüfen Sie die Richtigkeit Ihrer Normierung mit der Matlab Normberechnung norm(v,2).

### Aufgabe 12 (while-Schleifen)

Schreiben Sie ein Programm Aufgabe $12 \text{ m}$ , dass eine natürliche Zahl n einliest und die Fakultät dieser Zahl berechnet. Nutzen sie dazu die while-Schleife.

# Aufgabe 13 (2D-Graphiken)

Es seien die Funktionen  $f(x) = \sin(x)$  und  $g(x) = \sin(\frac{x}{\pi})$  $(\frac{x}{\pi}) \cos(x)$  gegeben. Schreiben Sie ein M-File Aufgabe13.m, in dem Sie folgende Aufgaben bearbeiten:

- a) Plotten Sie die Funktionen auf dem Intervall  $[0, 2\pi]$  mit je 40 Gitterpunkten in je einer Figure. Beschriften Sie die Plots und w¨ahlen Sie sinnvolle Achsen.
- b) Plotten Sie alle Funktionen in einer Figure (mittels subplot) auf dem Intervall  $[-2\pi, 2\pi]$ . Wählen Sie alle Achsen gleich, damit man die Bilder besser vergleichen kann. Exportieren Sie die Graphik im .ps-Format und als .jpg.
- c) Plotten Sie f und g auf dem Intervall  $[-2\pi, 2\pi]$  in einem Plot und verwenden Sie unterschiedliche Darstellungen (Farbe, Linientypus) für die Funktionen. Erstellen Sie eine Legende, so dass man die Funktionen identifizieren kann.

#### Aufgabe 14 (3D-Graphiken)

Implementieren Sie die folgende Funktion

$$
Z(x, y) = \frac{\sin \sqrt{x^2 + y^2 + eps}}{\sqrt{x^2 + y^2 + eps}}
$$

auf dem Gebiet [−8, 8] × [−8, 8] mit der Schrittweite 0.5 mit Hilfe des Befehls meshgrid. Plotten Sie sie mit surf, mesh und meshc. Probieren Sie in einer neuen Figure die Befehlsfolge

surf(X,Y,Z) camlight left; lighting phong

aus. Probieren Sie einige der folgenden Colormaps aus:

autumn, bone, contrast, cool, copper, flag, gray hot, hsv, jet, prism, spring, summer, winter

## Aufgabe 15 (Filme)

Erstellen Sie einen Film ¨uber die zeitliche Evolution der Funktion

$$
f(x, y, t) = \cos\left(x - \frac{t\pi}{N}\right)\sin\left(y - \frac{t\pi}{N}\right)
$$

mit  $(x, y) \in [-\pi, \pi] \times [-\pi, \pi]$ ,  $t = 1, \ldots, N$ . Dabei ist  $N = 40$  die Anzahl der Bilder im Film. Probieren Sie sowohl die Erstellung des herkömmlichen Matlab-Movies als auch die des Avi-Files aus.